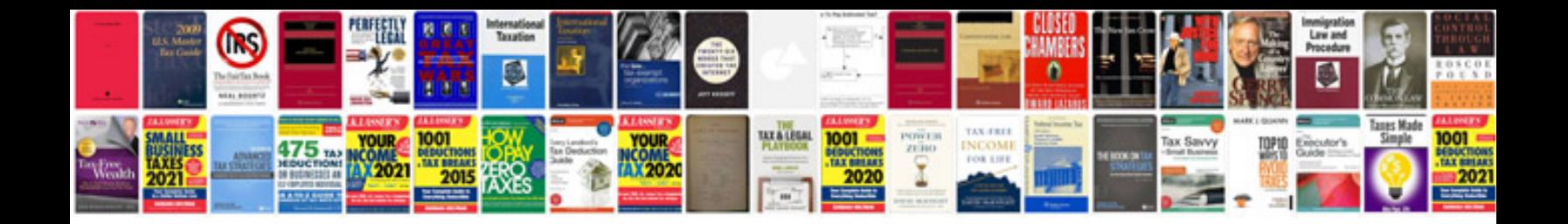

**Bmw x1 manual**

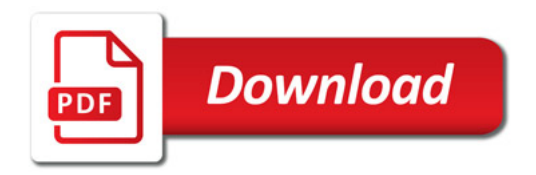

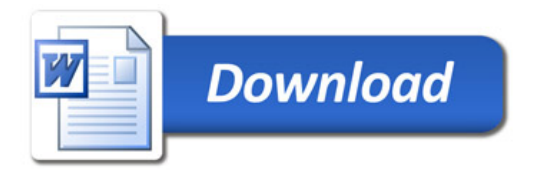